## График проведения спортивных мероприятий в МБОУ «Средняя общеобразовательная школа №6» на 2020-2021 учебный год

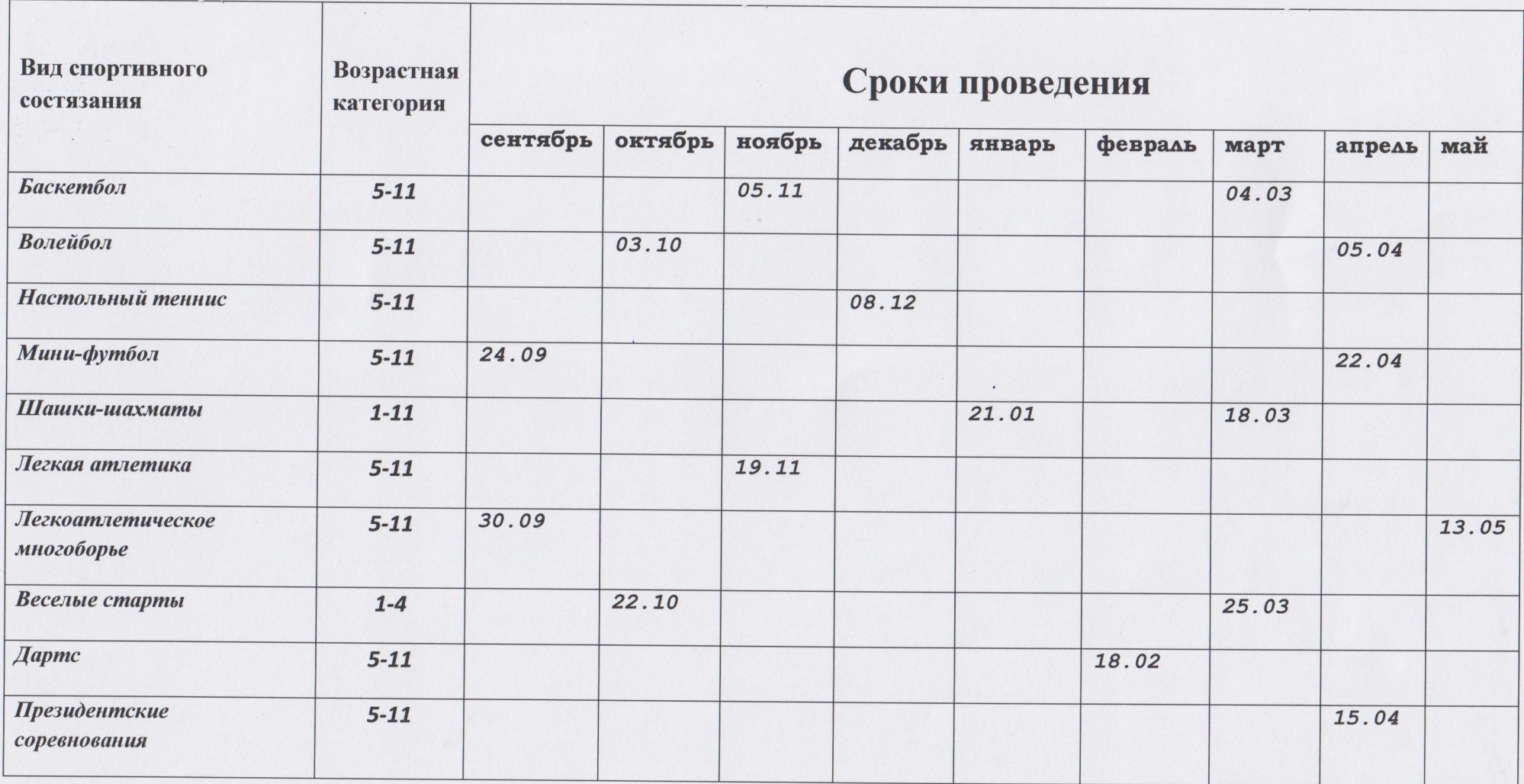